# RSP Markup Language - Reference Card

An RSP document consists of text with RSP-embedded markup. When *compiled*, independently of programming language, (i) comments are dropped, (ii) preprocessing directives are processed, and (iii) text and code expressions are translated into a code script. The translated code script can then be (iv) evaluated, which generates the output document, which in turn may be (v) postprocessed. [The R.rsp package knows how to postprocess output such as TeX, Markdown, Sweave, knitr etc.] Examples (in R): (1) main.tex.rsp  $\rightarrow$  (main.tex.R)  $\rightarrow$  main.tex  $\rightarrow$  main.pdf. (2) main.md.rsp  $\rightarrow$  (main.md.R)  $\rightarrow$  main.md  $\rightarrow$  main.html. (3) main.Rnw.rsp  $\rightarrow$  (main.Rnw.R)  $\rightarrow$  main.Rnw  $\rightarrow$  main.tex  $\rightarrow$  main.pdf.

## Comments, Trimming & Escapes

Comments can be used to exclude text, code expressions and preprocessing directives.

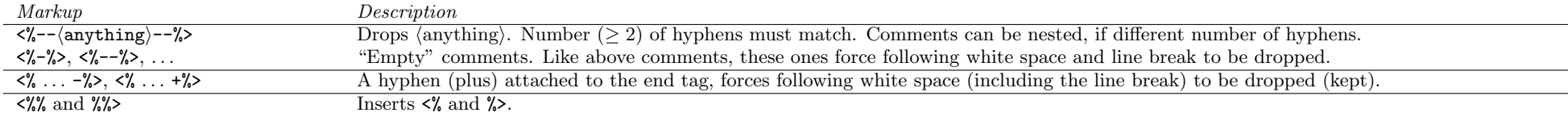

### Preprocessing directives

Preprocessing directives are independent of programming language used. They are applied after dropping comments and before translating text and code expressions to a code script. It is not possible to tell from the translated code script whether preprocessing directives have been used or not, nor are their variables accessible (except metadata).

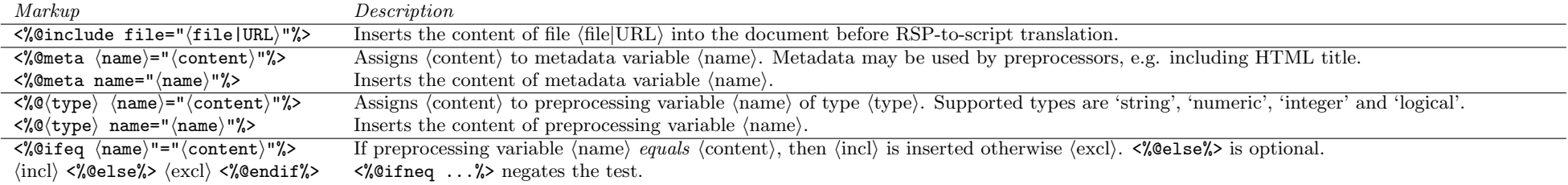

#### Code expressions

Code expressions are evaluated *after* translation. They may be of any programming language as long as there is a code translator for it. Code expressions have no access to preprocessing variables (except metadata). Output written to standard output is inserted into the final document.

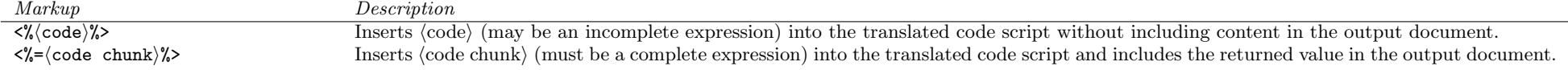

## Example of text file with RSP-embedded R code

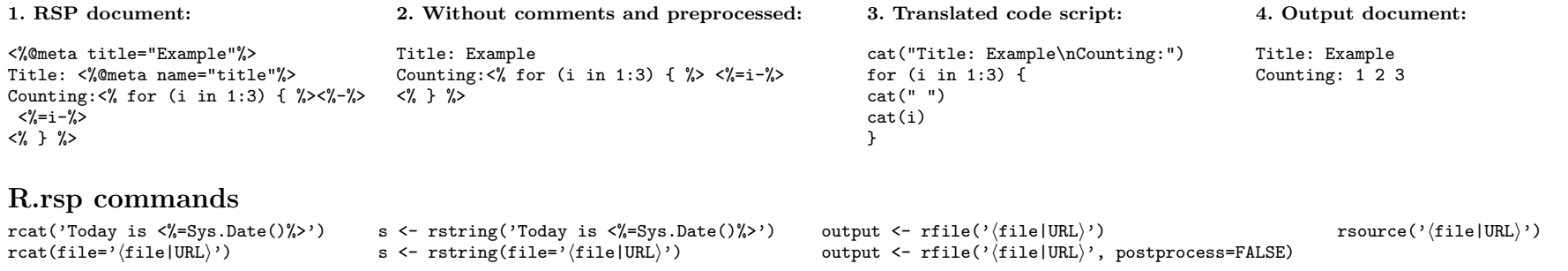